### **Resources, Reference management and Research metrics**

S.M. Pujar, PhD Chief Librarian IGIDR, Mumbai

E-mail: [pujar@igidr.ac.in](mailto:pujar@igidr.ac.in)

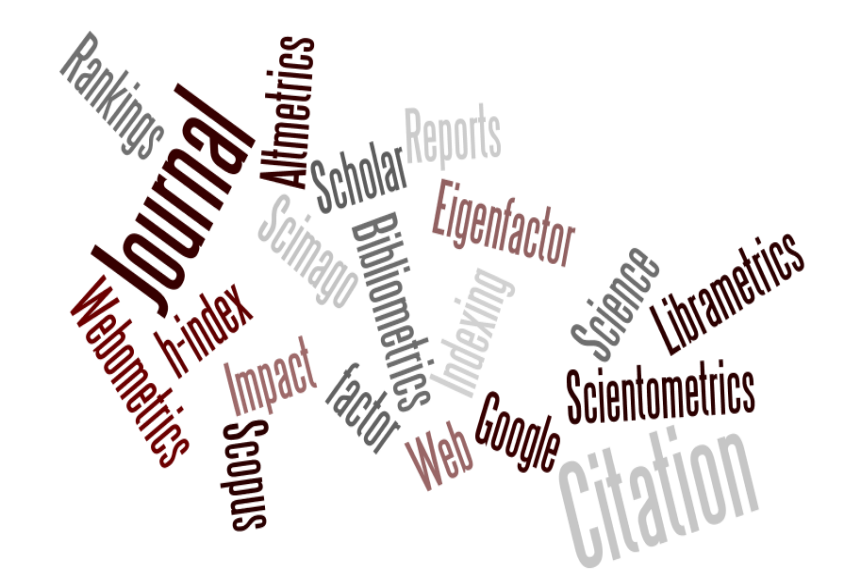

### Agenda

- Resources used in scholarly research
- References, styles and reference management
- Channels of scholarly communication
- How to choose a journal?
- **What are scholarly metrics?**
- Why scholarly metrics?
- Computation of scholarly metrics
- Where to look for metrics?
- Limitations of metrics

### Types of Sources of Information

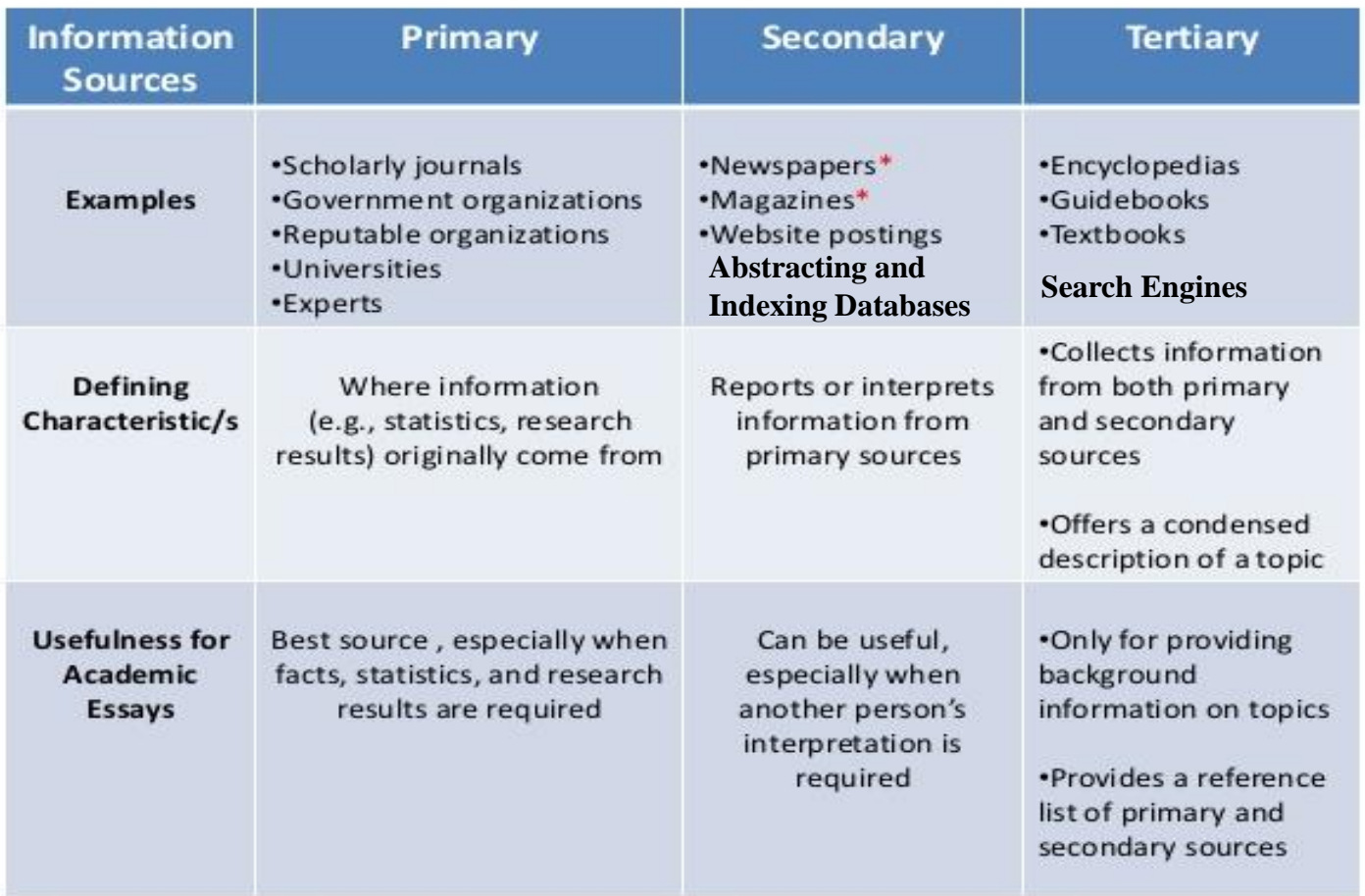

### Resources @ IGIDR Library

#### **Bibliographic Databases ( Index with or without Abstract)**

- $\checkmark$  Library Catalogue [http://opac.igidr.ac.in]
- $\checkmark$  EBSCO Econlit (1886 onwards) [http://search.ebscohost.com]
- $\checkmark$  ISID Index to Indian Social Science Journals [http://isid.org.in] Free
- $\checkmark$  Open Index Initiative [http://oii.igidr.ac.in] Free

#### **Full Text Databases**:

- $\checkmark$  JSTOR [http://www.jstor.org]
- $\checkmark$  Science Direct [http://www.sciencedirect.com] Economics Titles
- $\checkmark$  Oxford University Press [Economics Titles]
- $\checkmark$  Sage Journals [http://online.sagepub.com] Selected Titles
- $\checkmark$  Springer [http://link.springer.com] Selected Titles
- $\checkmark$  Taylor and Francis [http://www.tandfonline.com] Selected Titles
- $\checkmark$  Wiley Online Library [http://onlinelibrary.wiley.com] Selected Titles

### Resources @ IGIDR Library

#### **Statistical Databases**:

- $\checkmark$  COMTRADE [http://comtrade.un.org/db/default.aspx]
- $\checkmark$  IMF Statistics [http://elibrary-data.imf.org] Free
- $\checkmark$  World Bank Data [http://data.worldbank.org] Free
- $\checkmark$  EPWRF Databases [ http://www.epwrfits.in ]
- $\checkmark$  Indiastat.com [ http://www.indiastat.com ]
- $\checkmark$  RBI Banking Statistics [http://dbie.rbi.org.in] Free
- $\checkmark$  UNIDO Statistics [https://stat.unido.org/home]

#### Resources on Internet

#### **Academic Search Engines**:

- BASE [[http://www.base-search.net](http://www.base-search.net/)]
- Get the Research  $[http://www.gettheresearch.org] Al Based$  $[http://www.gettheresearch.org] Al Based$  $[http://www.gettheresearch.org] Al Based$
- Google Scholar [[http://scholar.google.com\]](http://scholar.google.com/)
- Lens.org [\[http://lens.org\]](http://lens.org/)
- $\checkmark$  Microsoft Academic [\[http://academic.microsoft.com](http://academic.microsoft.com/)] AI Based
- Open Knowledge Maps [[http://openknowledgemaps.org](http://openknowledgemaps.org/)] Visual
- Semantic Scholar  $[\frac{http://semanticscholar.org]}{$  AI Based

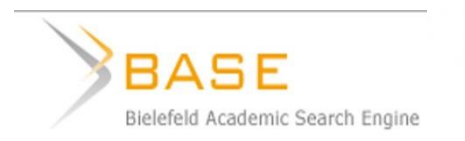

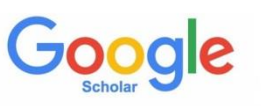

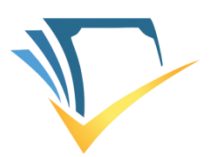

Semantic **Scholar** 

#### Digital Repository and Harvested Search engines

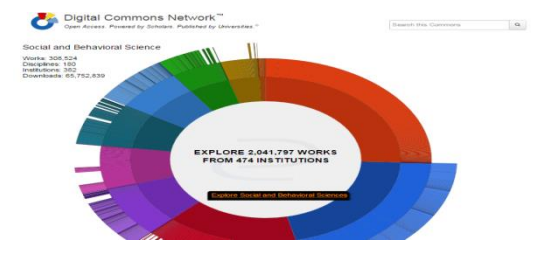

**[http://network.bepress.com](http://network.bepress.com/)**

#### **OAIster**

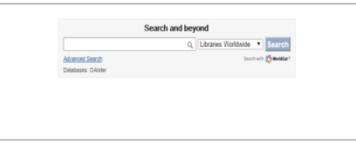

#### **[http://oaister.worldcat.org](http://oaister.worldcat.org/)**

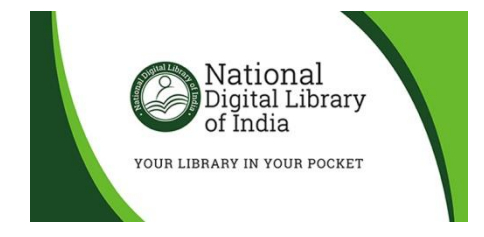

**[https://ndl.iitkgp.ac.in](https://ndl.iitkgp.ac.in/)**

### Open Distributed Catalogues/Repositories

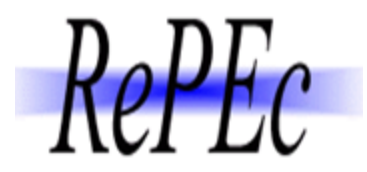

**[http://repec.org](http://repec.org/)**

e Social Sciences

[http://www.esocialsciences.org](http://www.esocialsciences.org/)

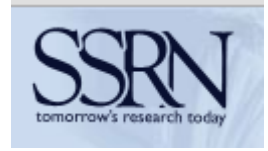

[http://papers.ssrn.com](http://papers.ssrn.com/)

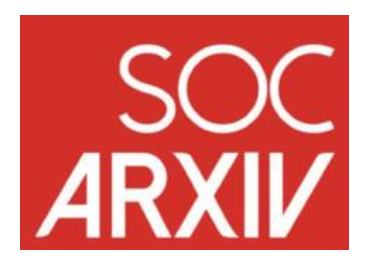

<https://osf.io/view/socarxiv/>

**Sources for Preprints / Working papers**

### Open Data Sources

### [Census of India](http://censusindia.gov.in/)

- [DRYAD](https://datadryad.org/search) [Data Repository]
- $\checkmark$  [Figshare](https://figshare.com/) [Data Repository]
- **√ [ICSSR Data Portal](http://www.icssrdataservice.in/)**
- **√ [India Data Portal](http://data.gov.in/)**
- ✔ [International Monetary Fund \[](http://data.imf.org/)IMF]
- [United Nations Data portal](http://data.un.org/)
- [World Bank Data portal](http://data.worldbank.org/)

[Google Data Search Tool](https://toolbox.google.com/datasetsearch)

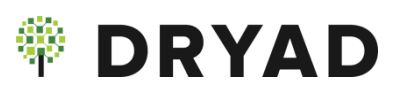

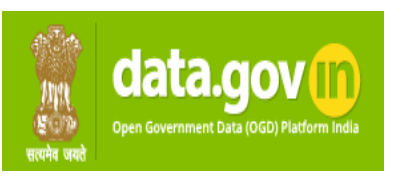

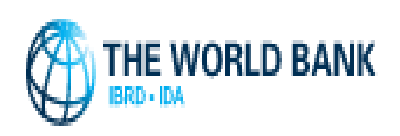

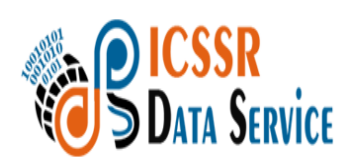

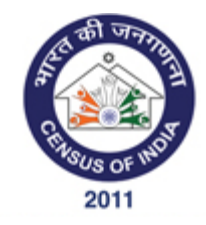

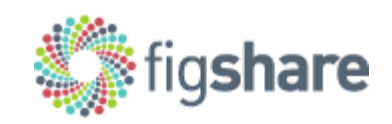

### **Open Access Resources**

- [Directory of Open Access Journals](http://www.doaj.org/) [DOAJ]
- [Directory of Open Access Books](http://www.doabooks.org/) [DOAB]
- [Open Access Theses and Dissertations](http://oatd.org/) [OATD]
- [Open Dissertations](http://opendissertations.org/)
- $\checkmark$  [Shodhganga](http://shodhganga.inflibnet.ac.in/) [Indian theses]

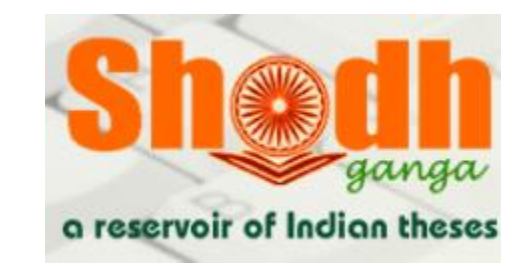

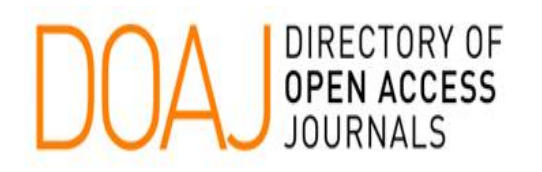

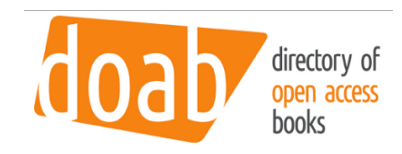

**Open Access Theses and Dissertations** 

#### Tools for Search (Browser plugins or extensions):

- [Google Scholar Button](https://chrome.google.com/webstore/detail/google-scholar-button/ldipcbpaocekfooobnbcddclnhejkcpn?hl=en) [For finding papers] Free
- $\checkmark$  [Lazy Scholar](http://www.lazyscholar.org/) [For finding papers, metrics and citations] Free
- $\checkmark$  [Kopernio](https://kopernio.com/) [For finding free/open access papers] Freemium
- $\checkmark$  [Unpaywall](https://unpaywall.org/products/extension) [For finding free/open access papers] Free
- $\checkmark$  [Scholarcy](https://chrome.google.com/webstore/detail/scholarcy-research-paper/oekgknkmgmaehhpegfeioenikocgbcib) [For analyzing the papers ] Free [Chrome Browser]

#### Summarizing Papers - Al Based

paper & digest

About FAQ

[https://www.paper-digest.com](https://www.paper-digest.com/)

#### **Artificial Intelligence** summarizes academic articles for you

Reducing reading time to 3 minutes!

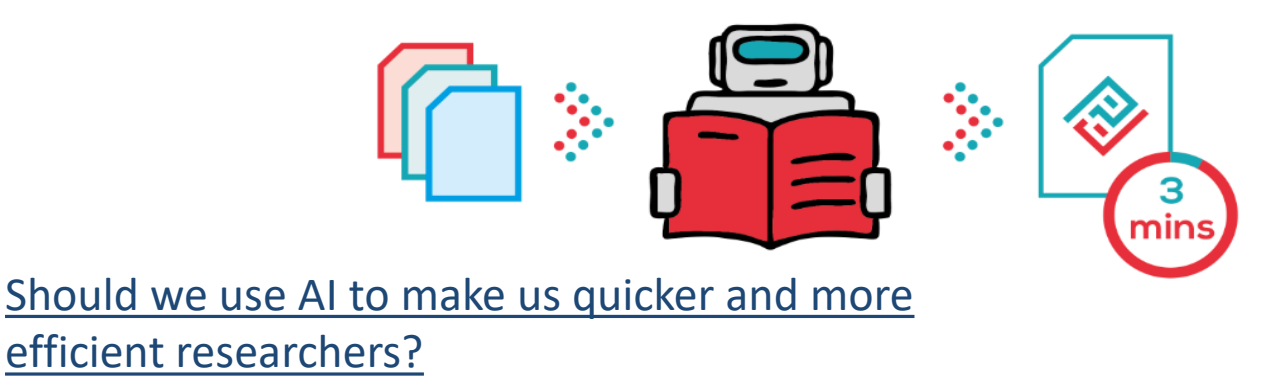

Paper Digest is a solution for researchers to quickly grasp the core ideas of a paper

[Example: http://www.accessecon.com/Pubs/EB/2019/Volume39/EB-19-V39-I4-P233.pdf](http://www.accessecon.com/Pubs/EB/2019/Volume39/EB-19-V39-I4-P233.pdf)

#### Feeds - Follow topics, journals, authors and more – AI Based

#### https://www.scitrus.com

#### Feed your mind Shape your research

Follow topics, journals, authors and more to create a research feed that adapts to your interests.

**CREATE MY FEED** 

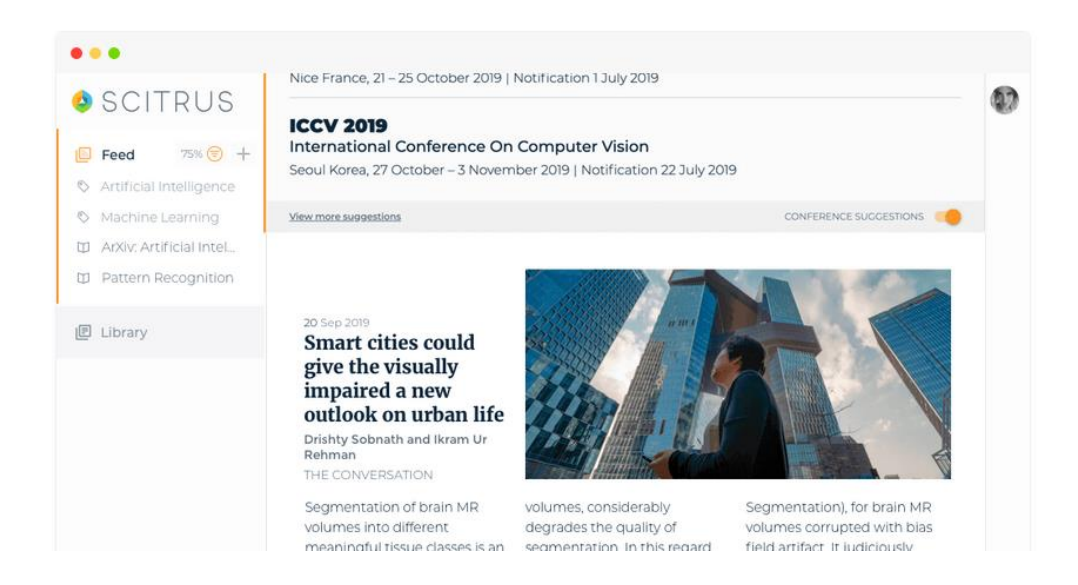

### **Citing and Referencing**

'Citing and Referencing' refers to indicating in your written work, where from evidence, ideas, theories, facts, or any other information, were found by providing a description of the sources

In simple words: Acknowledging the original source (to avoid Plagiarism)

A reference could be a journal article, working paper, conference paper, thesis, source of statistics, blog post, etc.

### **Citation styles**

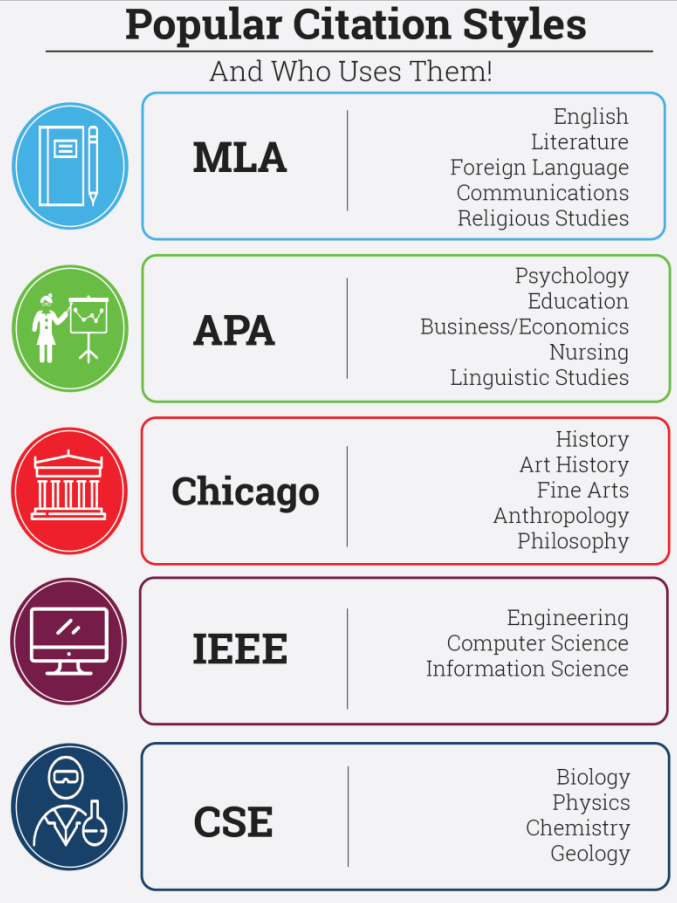

APA, MLA and Chicago.

For a book:

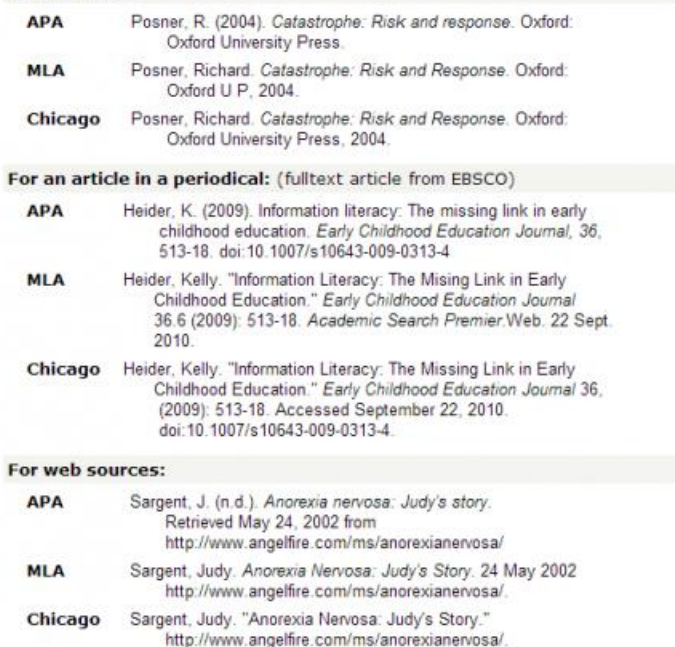

Always check with your instructor about what style to use!

Sources: https://usu.instructure.com/courses/449395/pages/types-of-citation-styles http://test.library.wwu.edu/lit/documenting-citing/citations/styles

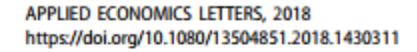

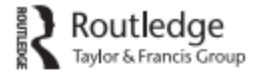

Check for updates

#### **ARTICLE** Financial development and governance relationships

Özlem Sayılır<sup>a</sup>, Murat Doğan<sup>b</sup> and Nahifa Said Soud<sup>c</sup>

<sup>a</sup>Faculty of Business Administration, Anadolu University, Eskişehir, Türkiye; <sup>b</sup>Faculty of Science and Letters, Eskisehir Osmangazi University, Eskişehir, Türkiye; 'Gradute School of Social Sciences, Anadolu University, Eskişehir, Türkiye

#### **IV. Findings**

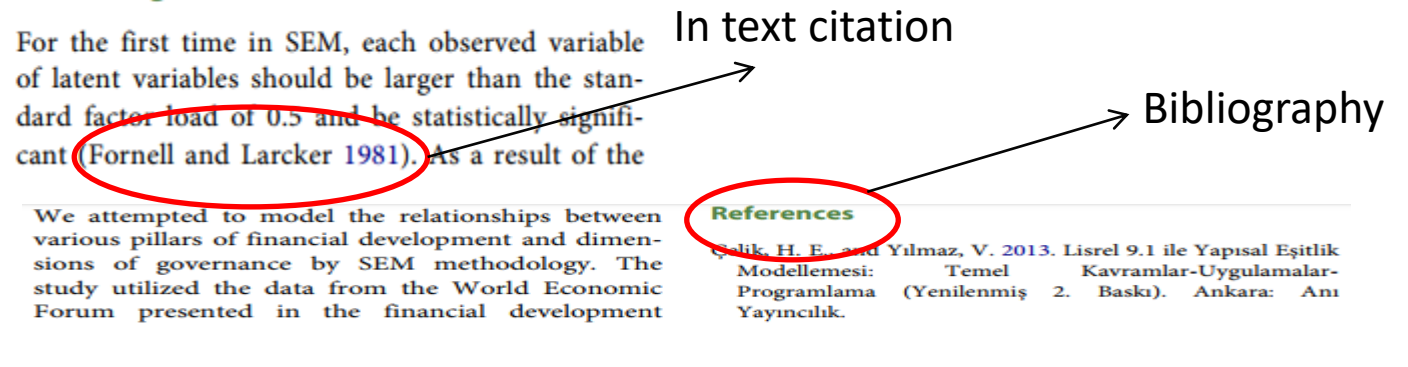

APPLIED ECONOMICS LETTERS

 $\left(\rightarrow\right)$  5

Chinn, M. D., and H. Ito. 2007. "Current Account Balances, Financial Development and Institutions: Assaying the World "Saving Glut"." Journal of International Money and Finance 26 (4): 546-569. doi:10.1016/j.jimonfin.2007.03.006.

Feng, Y. 2003. Democracy, Governance and Economic Performance: Theory and Evidence. Cambridge, MA: MIT Press.

Governance Indicators for 1996- 2007." World Bank Policy Research Paper No. 4654.

Kaufmann, D., A. Kraay, and M. Mastruzzi. 2010. "The Worldwide Governance Indicators: A Summary of Methodology, Data and Analytical Issues". World Bank Policy Research Working Paper No. 5430. http://papers. ssrn.com/sol3/papers.cfm?abstract\_id=1682130

### Zotero - Reference management tool

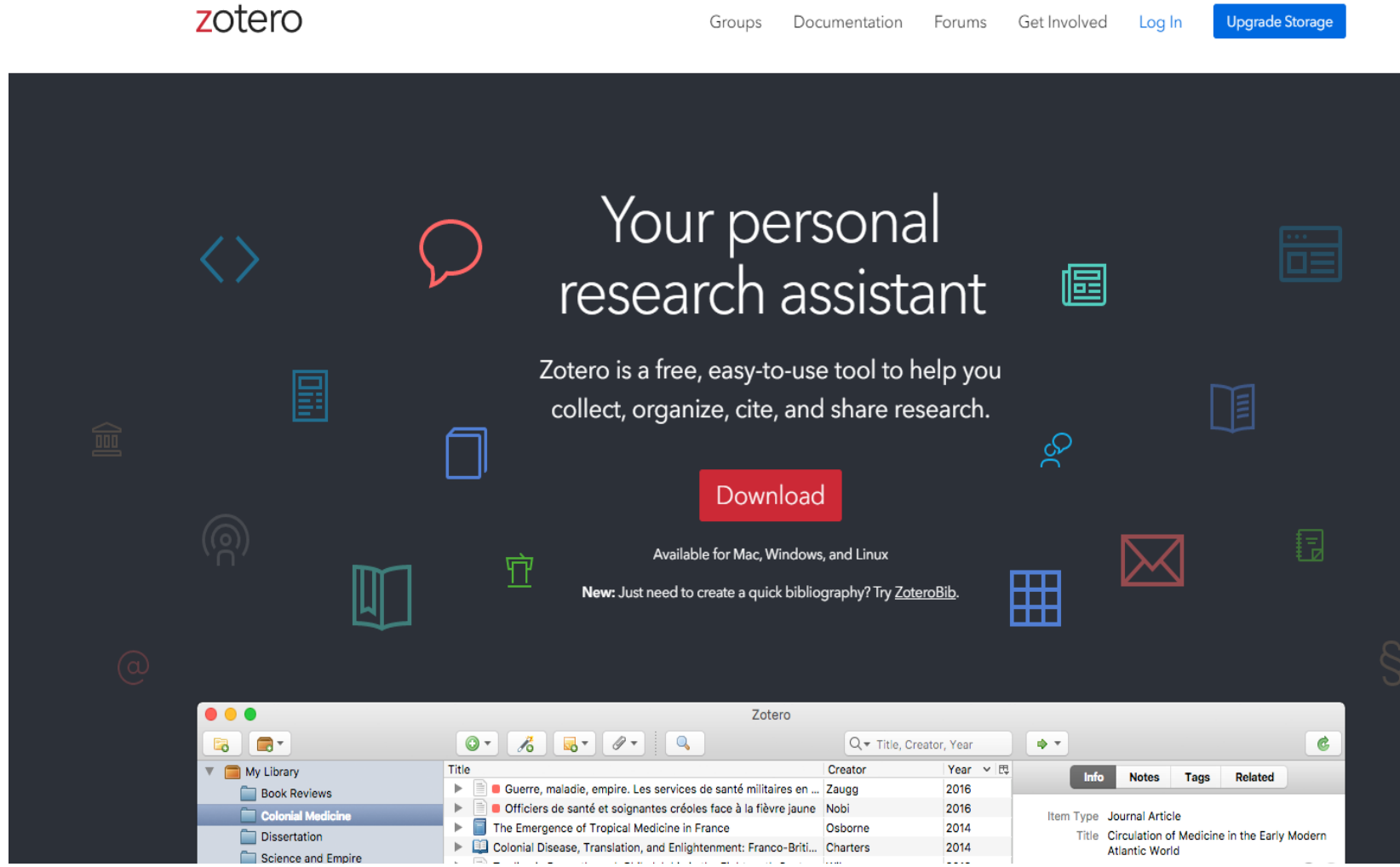

### Mendeley - Reference management tool

**I SA KNOWLEDGE** 

Mendeley brings your research to life, so you can make an impact on tomorrow

Mendeley

#### Create a free account

NEW! Access over 5000 climate change papers in our Climate Change Library

Create account

Download

### **Channels of Scholarly Communication**

- $\checkmark$  Conference papers
- $\checkmark$  Working or Discussion Papers
- $\checkmark$  Preprints / Post Prints
- $\checkmark$  Journal articles
- $\checkmark$  Newspaper/Magazine/Newsletter Articles
- $\checkmark$  Book chapters and Books
- $\checkmark$  Blog posts / Web Articles
- $\checkmark$  Policy briefs
- $\checkmark$  Opinion pieces
- $\checkmark$  Short communications
- $\checkmark$  Review articles and many more.......

#### differences between a 9 thesis and a journal article

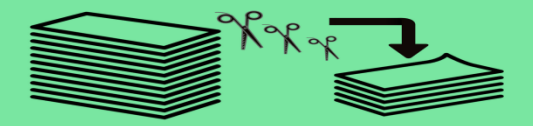

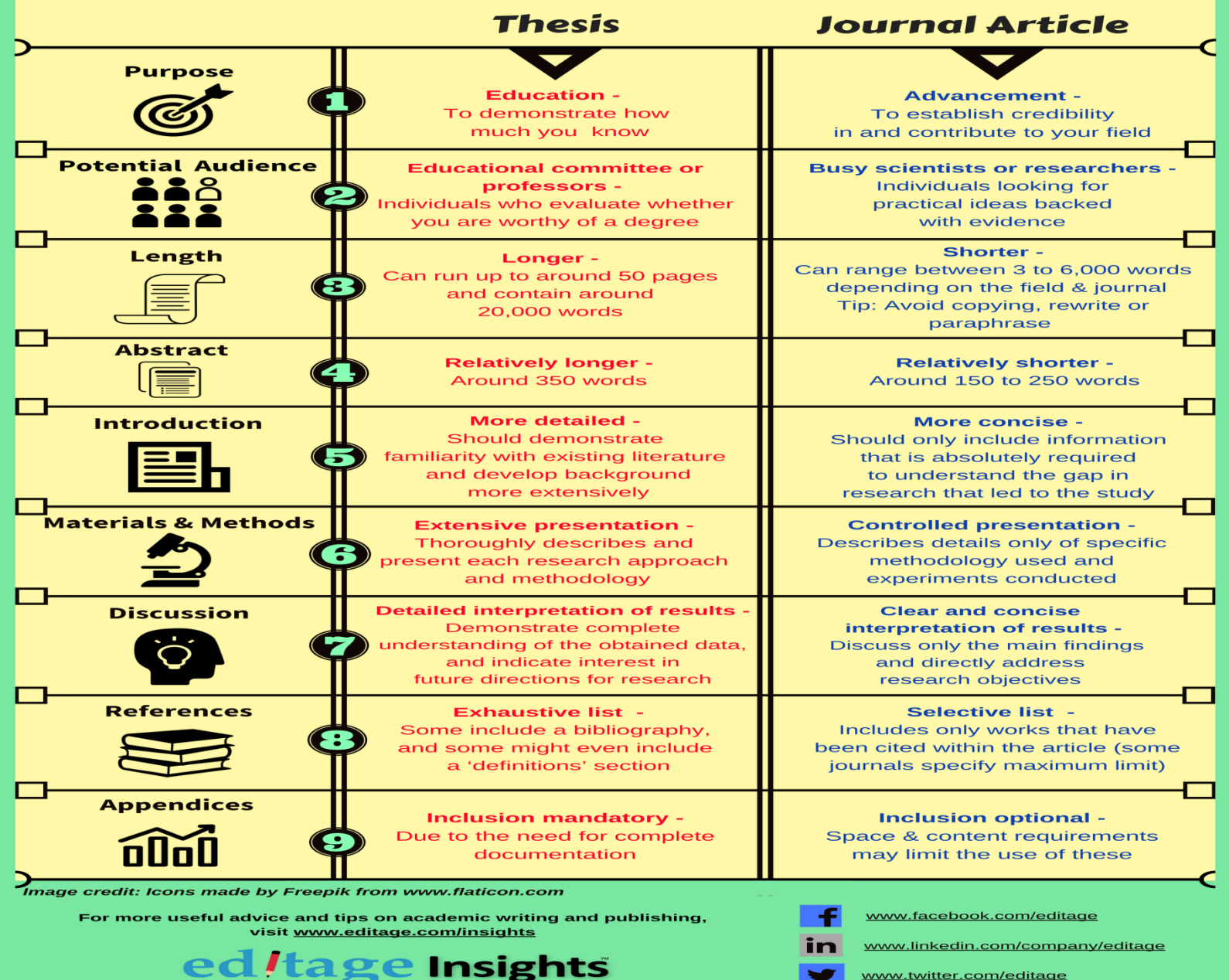

### How to Choose a Journal?

#### [https://thinkchecksubmit.org](https://thinkchecksubmit.org/)

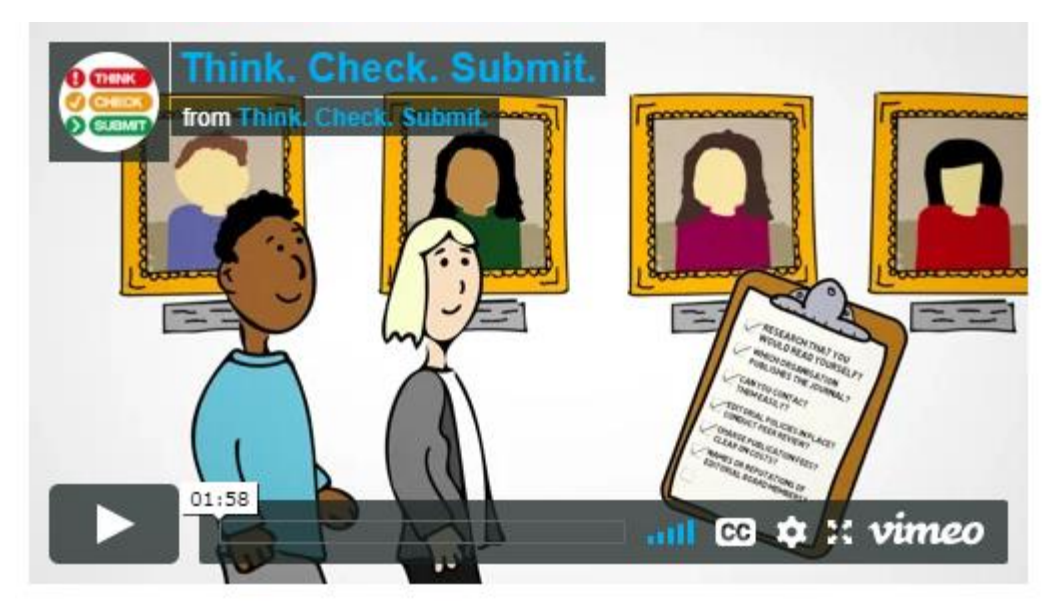

<https://vimeo.com/151882443>

### How to Choose a Journal?

- Refer to [UGC-CARE List of Journals](https://ugccare.unipune.ac.in/site/website/index.aspx)
- Journals indexed in 'Scopus' and 'Web of Science' (Group-A)
- $\checkmark$  Journals approved by CARE (Group B to D)

*If published in other than these journals, then such publications will not be considered for academic accreditation or API in India*

### How to Choose a Journal? - Journal Metrics

- [ABDC Journal Rankings](https://abdc.edu.au/research/abdc-journal-list/)
- $\checkmark$  [Eigenfactor](http://eigenfactor.org/)
- [Google Scholar Metrics](https://scholar.google.co.in/citations?view_op=top_venues&hl=en)
- [Journal Citation Reports \(](https://clarivate.com/webofsciencegroup/solutions/journal-citation-reports/)Impact Factor) Subscription based
- $\checkmark$  [Scimago Journal Rankings](https://www.scimagojr.com/journalrank.php)

### How to choose a journal?

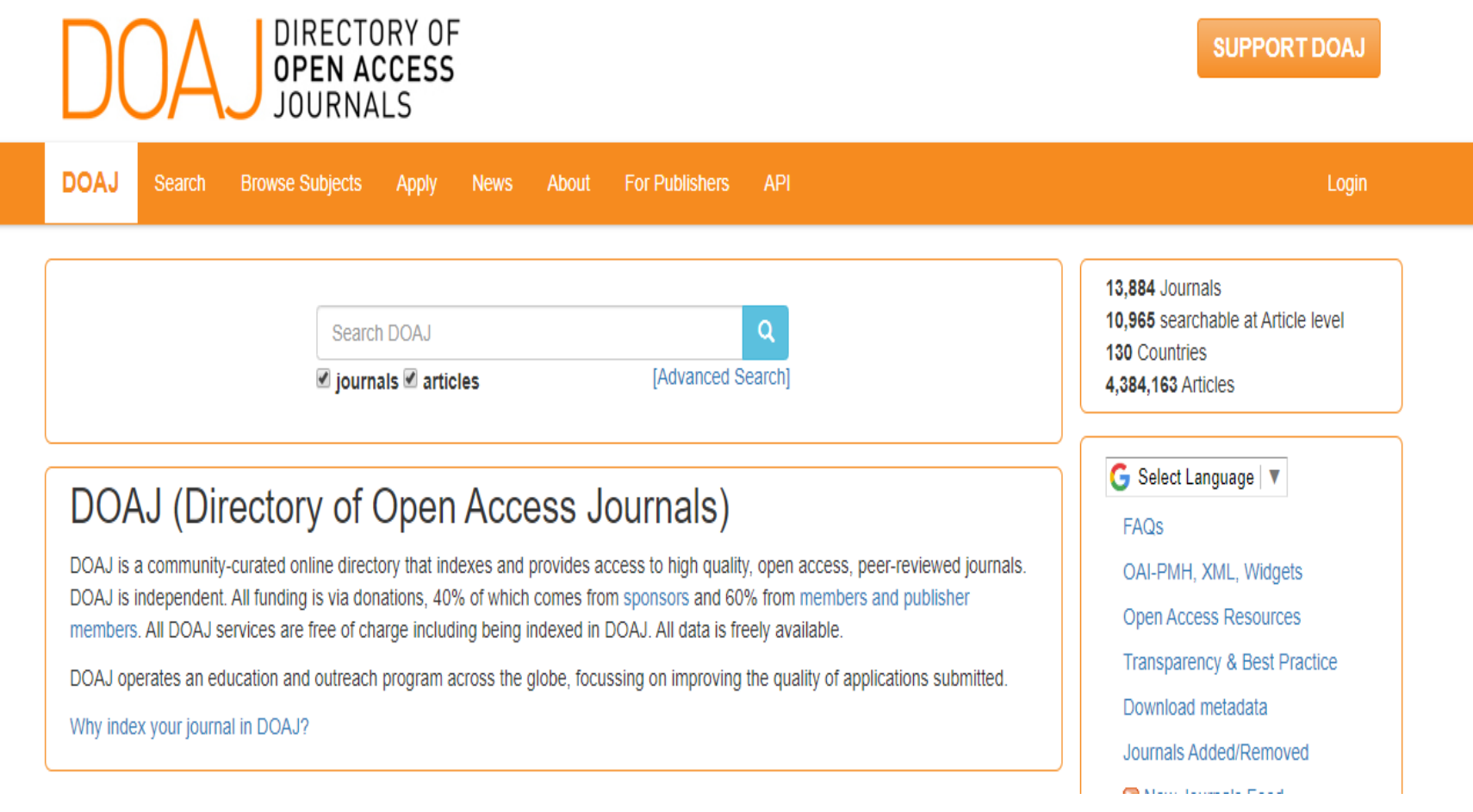

What is open access? https://youtu.be/o2HMouOV-Lg

### How to avoid predatory journals?

- $\checkmark$  Mostly these are online open access journals
- $\checkmark$  Invite you to publish papers by sending email invitations
- $\checkmark$  Indicate fake Impact Factor
- $\checkmark$  No editorial process or peer review of submitted papers
- $\checkmark$  Use General email address
- $\checkmark$  No contact person/s name
- $\checkmark$  Add Eminent names in editorial board without their consent
- $\checkmark$  Charge for publication (APC)

#### How to avoid predatory journals?

#### **BEALL'S LIST OF PREDATORY JOURNALS AND PUBLISHERS**

#### https://beallslist.weebly.com

**PUBLISHERS STANDALONE JOURNALS VANITY PRESS CONTACT OTHER** Q Search for publishers (name or URL)

#### Potential predatory scholarly open-access publishers

Instructions: first, find the journal's publisher - it is usually written at the bottom of journal's webpage or in the "About" section. Then simply enter the publisher's name or its URL in the search box above. If the journal does not have a publisher use the Standalone Journals list.

All journals published by a predatory publisher are predatory, unless stated otherwise.

#### Original list

**GO TO UPDATE** 

This is an archived version of the Beall's list - a list of potential predatory publishers created by a librarian Jeffrey Beall. We will only update links and add notes to this list.

- 1088 Email Press
- 2425 Publishers
- The 5th Publisher
- ABC Journals
- A M Publishers
- Abhinav
- Academe Research Journals
- Academia Publishing
- Academia Research
- Academia Scholarly Journals (ASJ)

Nonrecommended medical

periodicals **Retraction Watch** 

DOAJ: Journals added and

Useful pages

be indexed by DOAJ

removed

Flaky Academic Journals Blog

List of scholarly publishing stings

List of journals falsely claiming to

#### Conferences

Ouestionable conferences How to avoid predatory conferences Flaky Academic Conferences Blog

### Things to take care before publication?

- $\checkmark$  Give appropriate title to your paper
- $\checkmark$  Maintain consistency in rendering your name and affiliation, also include e-mail address
- Assign Keywords and JEL Codes using '[JEL Classification](https://www.aeaweb.org/jel/guide/jel.php)'
- Write Abstract
- $\checkmark$  Cite and give references to the literature and data referred by you in your paper as per author guidelines

ORC.

**Connecting Research** 

and Researchers

 $\checkmark$  Register for [ORCID](https://orcid.org/) ID to distinguish yourself from other researchers

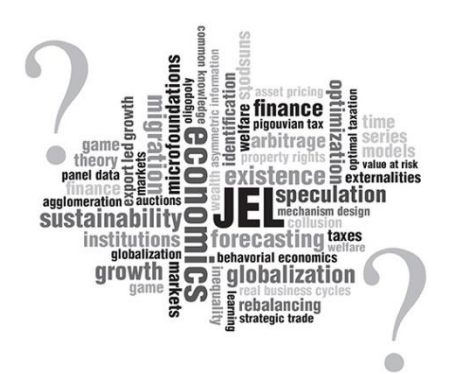

#### **After Publication What?**

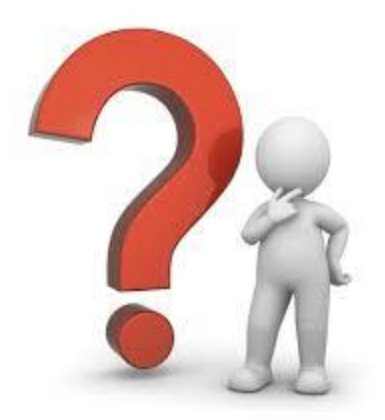

### Promote your research publication

- Let other researchers/peers in your field know about your paper
- Disseminate over social media Facebook, Twitter, WhatsApp, etc.
- Create a your Profile on academic networking sites such as 'Researchgate' and add details of your publications and if you have a copyright upload the paper/s
	- It depends on publishers policy
	- $\checkmark$  Open access papers are allowed to host [\(Creative Commons License](https://creativecommons.org/licenses/))
	- $\checkmark$  Some publishers do not allow hosting
	- $\checkmark$  In some cases you are not allowed to host the publishers version
	- $\checkmark$  Sometime, there could be embargo to host the full-text

To know about publishers policy regarding hosting, you may check at: <http://sherpa.ac.uk/romeo/index.php>

Create a Google Scholar Profile

### Queries, which haunt the minds of Professors, **Students and Scholars!**

- $\checkmark$  Who have cited my paper?
- $\checkmark$  How many citations I have received for this paper?
- $\checkmark$  To which journal, I should submit my paper for high readability?
- $\checkmark$  Which are the best journals available in my discipline!
- $\checkmark$  What is 'Impact Factor'?
- $\checkmark$  Who are the others working in this area?
- $\checkmark$  What is 'h-index' he was mentioning?

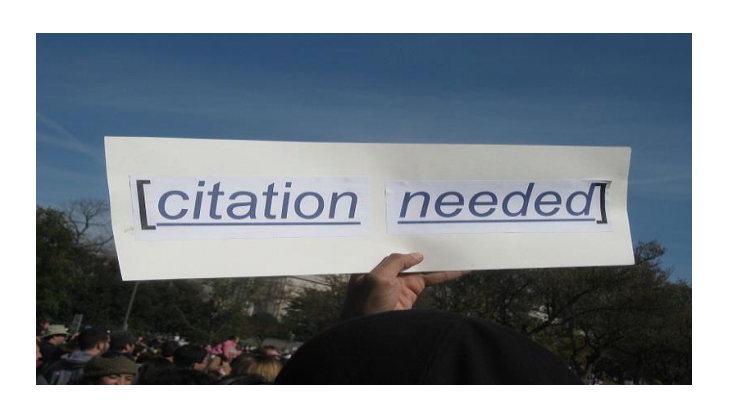

### What are scholarly metrics?

- $\checkmark$  These are the 'Indicators' used to measure research and its impact
- $\checkmark$  It's a quantitative study of quality of research
- $\checkmark$  Analyses the structure and dynamics of a discipline
- $\checkmark$  Provides fair understanding of subject patterns

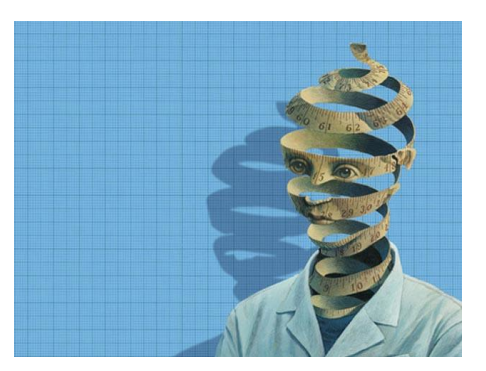

Source: Nature.com

### **Why Scholarly Metrics?**

- $\checkmark$  To undertake research assessment of graduate and post graduate schools/universities
- $\checkmark$  Measure impact of individual's research who's work is getting more attention
- $\checkmark$  Evaluate promotion, grant and job applications
- $\checkmark$  To assess the quality of scholarly journals
- $\checkmark$  Identify seminal research for building possible collaborations

### **Types of scholarly metrics**

#### **Article Metrics C**itation counts, citation maps, uses-page views,

downloads and reviews offer ways to evaluate individual articles

#### **Author Metrics**

**F**ocus on an author and can sometimes be expanded to treat a group as an author

#### **Book Metrics**

**C**itation counts and reviews for chapters and books

#### **Journal Metrics**

**I**mpact, use, and rankings to measure journal quality and reputation

#### **Altmetrics** (New)

**A**ttempts to use social media and Open Access sites to gauge interest in and importance of articles and authors

### Key terms and definitions

- **Citation** Is a reference to a published or unpublished source
- **Self citation** Is a reference to authors own works
- **Citation Index** Is a kind of bibliographic database , an index of citations between publications, allowing the user to identify which later/newer documents cite which earlier documents in a specified period.
- **V** Impact factor It is a measure of the frequency with which the "average article" in a journal has been cited in a particular year or period
- **h-index -** an estimate of the importance, significance, and broad impact of a scientist's cumulative research contributions
- $\checkmark$  **CiteScore** Measure to find out the frequency with which the 'average article' in a journal has been cited in a particular year or period
- **Altmetrics** Measure to find out the frequency with which articles are discussed/mentioned in social media

### **Computation of scholarly metrics**

#### **Impact factor (IF)**

- Invented by Eugene Garfield in 1955
- It is a measure of the frequency with which the "average article" in a  $\Theta$ journal has been cited in a particular year or period
- Helps to measure the impact of journals မ
- $\odot$ Helps in devising library collection development policy
- $\Theta$ Assist authors to identify high impact journals in their area of research to publish articles
- Impact factor for a journal is calculated based on (It is 3 years window):
	- **A**= total cites in **2015**
	- **B**= **2016** cites to articles published in **2013-2014** (this is a subset of A)
	- **C**= number of articles published in **2013-14**
	- **D**= B/C = **2015** impact factor

Continued…….

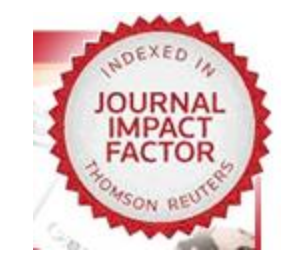

IF - Imagine block of 3 years

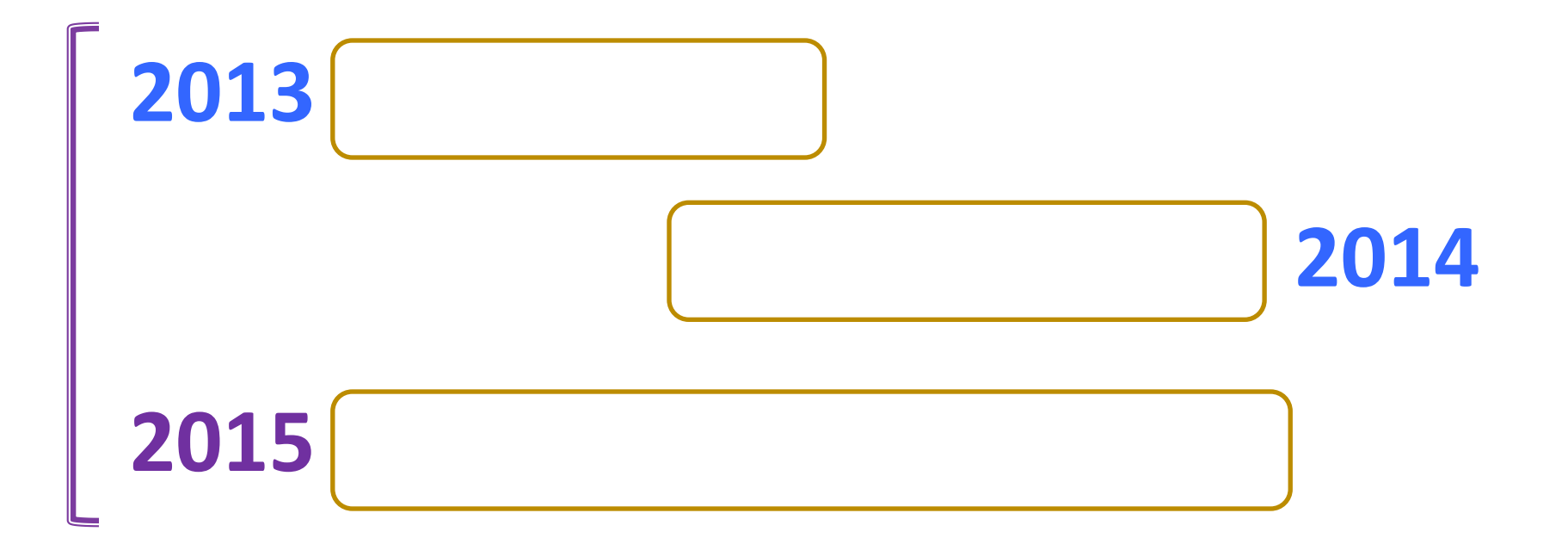

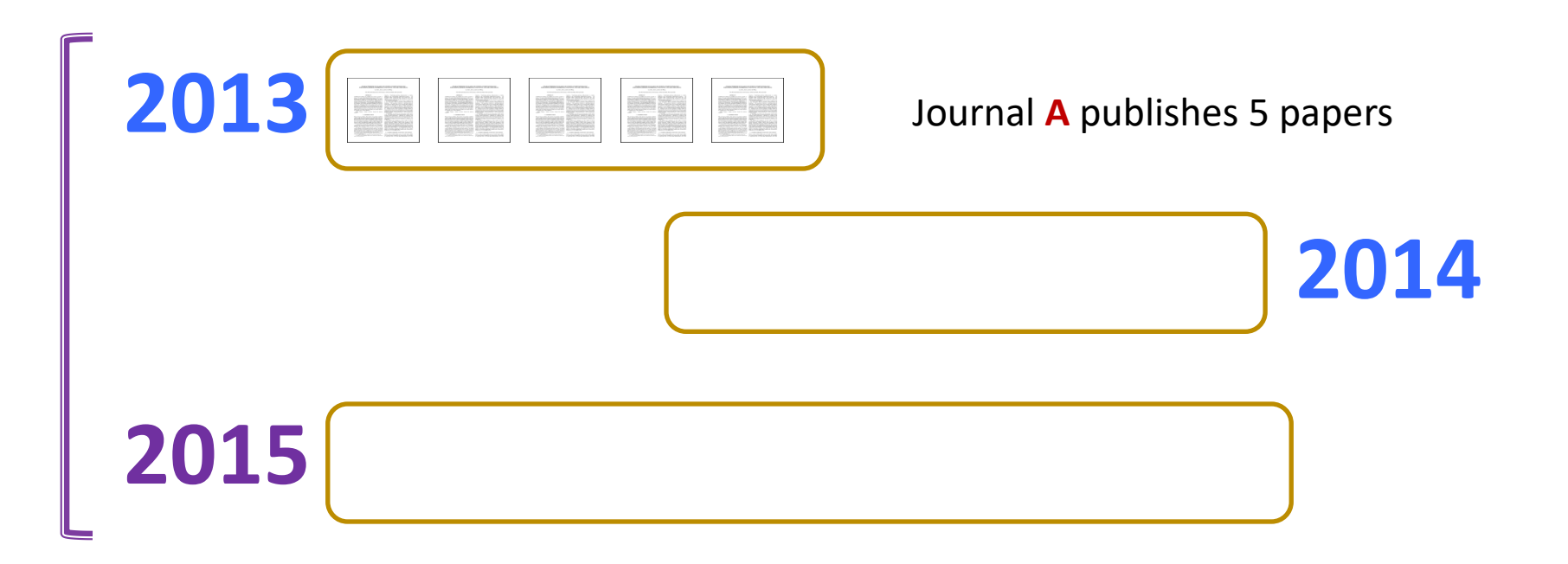

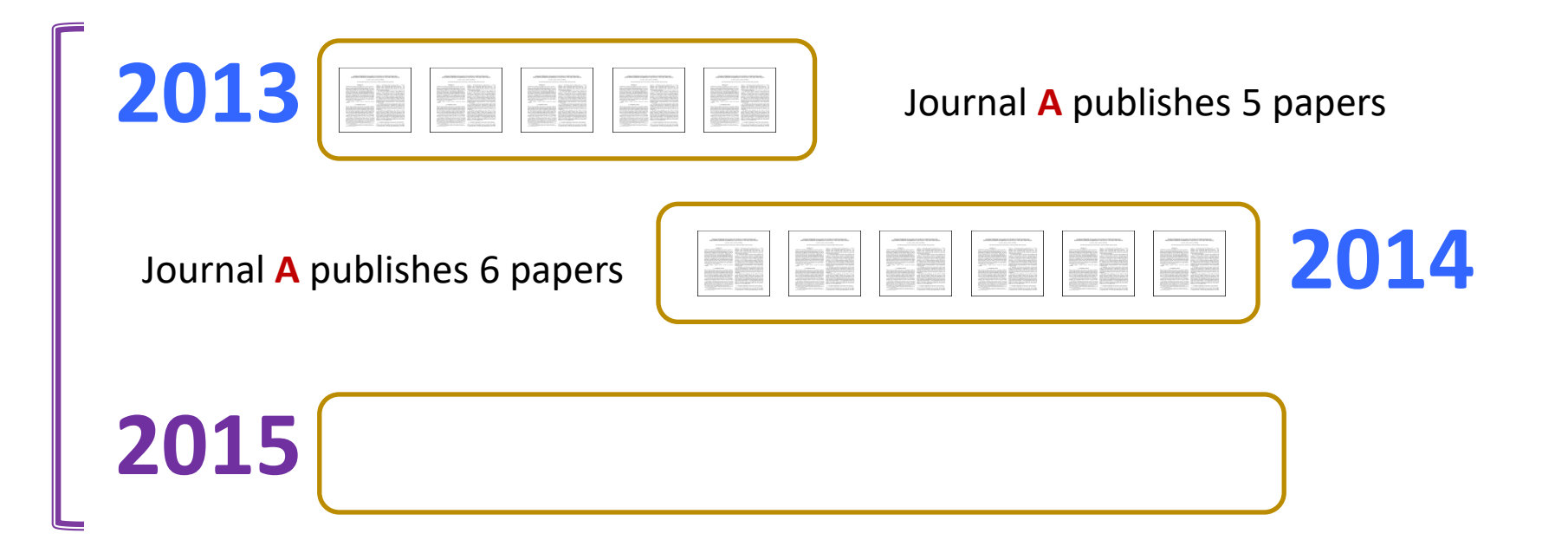

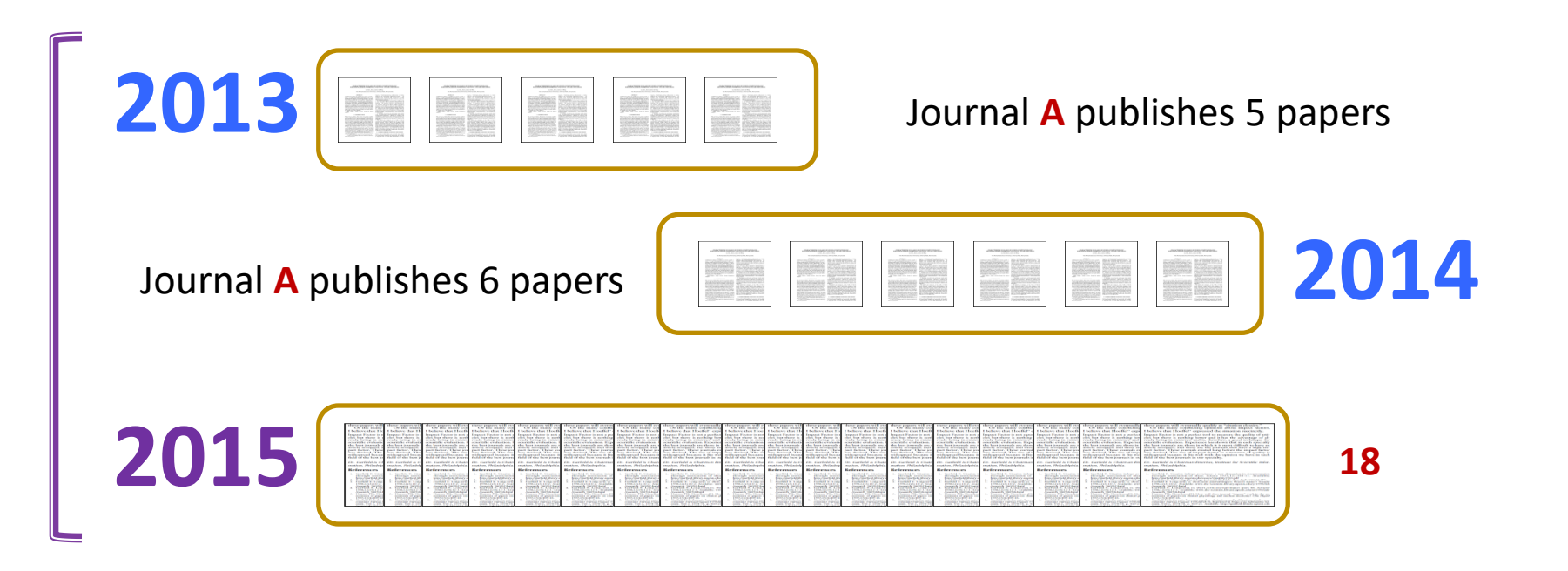

Few papers in different disciplines cite (**18**) papers of A 2013 and A 2014

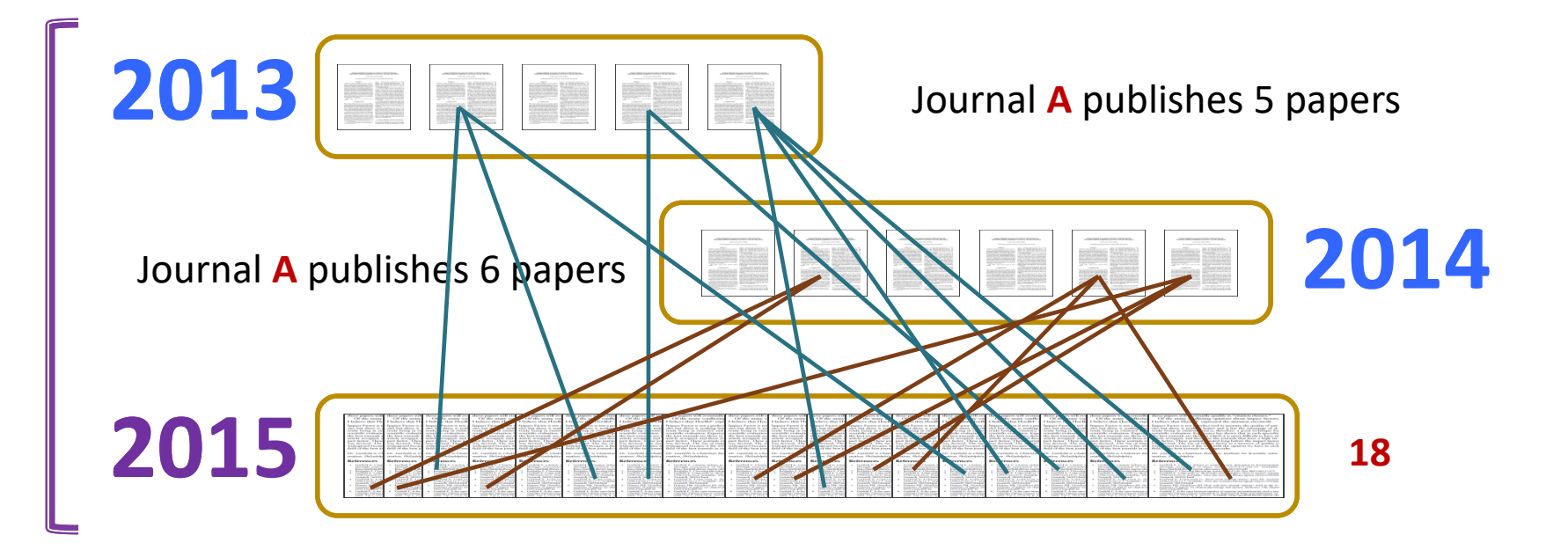

Few papers in different disciplines cite (**18**) papers of A 2013 and A 2014

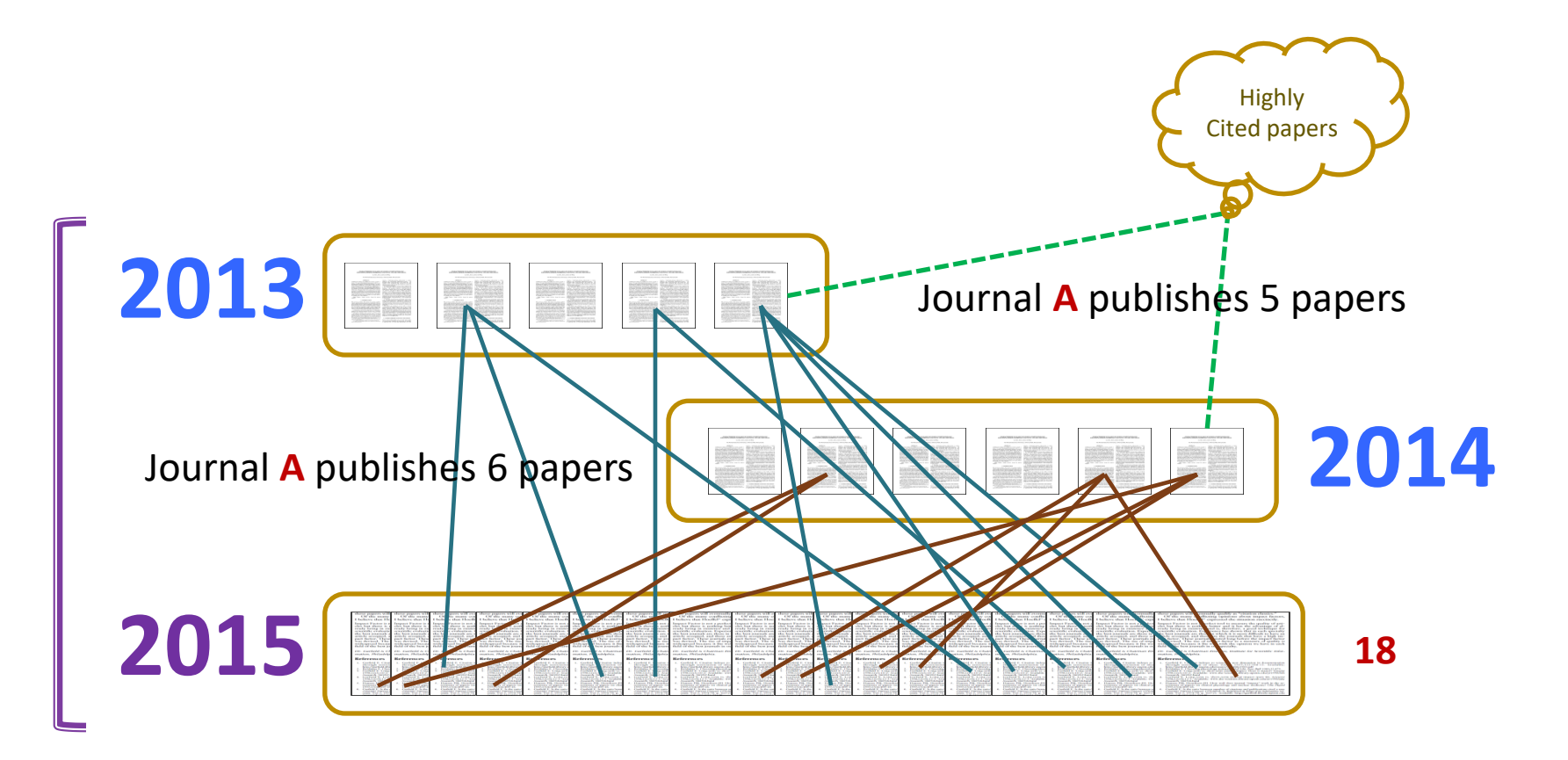

Few papers in different disciplines cite (**18**) papers of A 2013 and A 2014

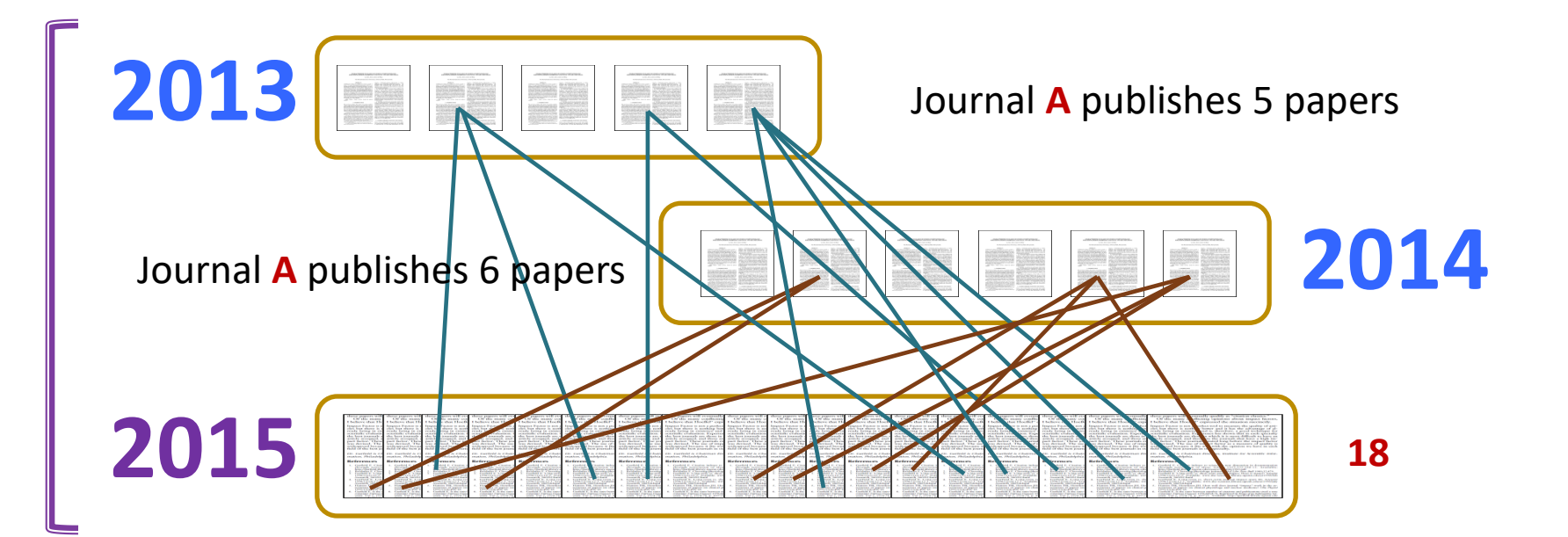

#### **Impact Factor of Journal A**

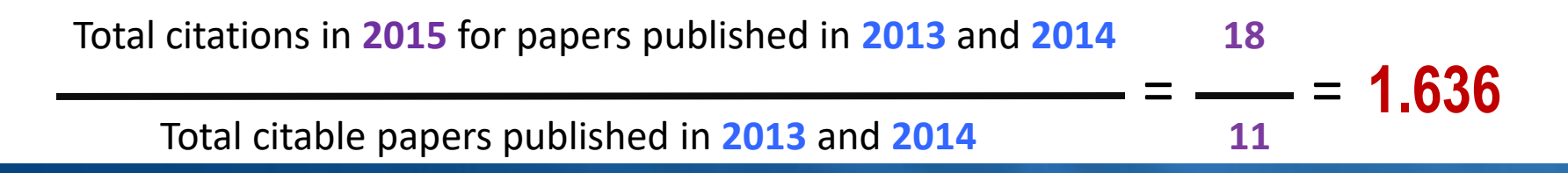

#### **Impact factor (IF)**

- $\checkmark$  Since IF is retrospect, the IF for 2015 will only be available in 2016 (after all the citations for 2015 have been made)
- $\checkmark$  IFs are available in Journal Citation Reports (published by Clarivate [Analytics](https://clarivate.com/)) once a year
- $\checkmark$  IF is usually mentioned in print copy of a journal or on journal's homepages
- $\checkmark$  New journals do not have IF owing to 3 years data required to calculate
- $\checkmark$  IF varies between disciplines or within the same academic discipline (time span, citation frequency etc)
- $\checkmark$  IF of a journal does not reflect the quality of papers published by a particular author

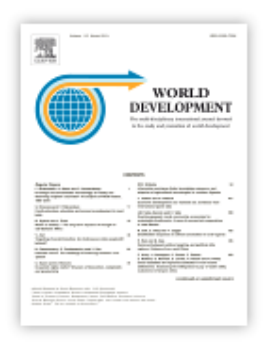

ISSN: 0305-750X

#### Journal Metrics

> CiteScore: 3.92 0

Impact Factor: 3.166 0

5-Year Impact Factor: 3.940 <sup>1</sup>

Source Normalized Impact per Paper  $(SNIP):$  2.542  $\circledcirc$ 

SCImago Journal Rank (SJR): 2.122  $\odot$ 

> View More on Journal Insights

#### World Development

The Multi-Disciplinary International Journal Devoted to the Study and Promotion of World Development

Editor-in-Chief: Arun Agrawal

> View Editorial Board

# **Computation of scholarly metrics**

#### **O** CiteScore [<https://www.scopus.com/sources>]

- $\checkmark$  Introduced in 'Scopus' database from 2016, as of now available FREE
- $\checkmark$  It is a measure of the frequency with which the "average article" in a journal has been cited in a particular year or period
- $\checkmark$  Helps to measure the impact of journals
- $\checkmark$  Helps in devising library collection development policy
- $\checkmark$  Assist authors to identify high impact journals in their area of research to publish articles
- Cite Score for a journal is calculated based on (**It is 4 years window**):

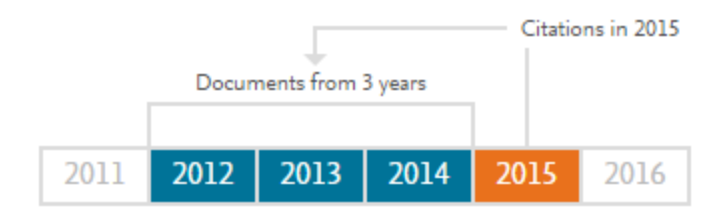

### **Computation of scholarly metrics**

Index

- **h-index** 
	- $\checkmark$  Devised by J.E. Hirsch in 2005 (Author metrics)
	- $\checkmark$  Quantifies scientific output of individual researcher as single number (e.g. h-index 20 means researcher has published 20 papers those have at least 20 or more citations)
	- $\checkmark$  It never decreases, always increases as and when new papers of a researcher gets cited or existing papers receive more citations, even if author is inactive
	- $\checkmark$  It tries to find balance between productivity and citation impact
	- $\checkmark$  Applicable to authors and institutions
	- $\checkmark$  Found in certain databases such as Web of Science, SCOPUS, Google Scholar, RePEc etc

### How to find h-index?

- $\checkmark$  List the publications of an individual / Institute
- $\checkmark$  List citations received against each publication
- $\checkmark$  Rearrange the list in descending order of citations (i.e. highly cited paper in first place)
- $\checkmark$  Draw a line that matches the serial number and citations received. That's the **h-index !!!**

#### Hirsch's threshold values

- Successful scientist:  $h$ =20 after 20 years
- Outstanding scientist:  $h$ =40 after 20 years
- Truly unique individual: h=60 after 20 years, or 90 after 30 years

Source: http://www.slideshare.net/hsls/what-do-we-know-about-the-h-index-4858000

### **Computation of scholarly metrics**

**Calculating h-index**  $\mathcal{L}_{\mathcal{L}}$ 

https://scholar.google.co.in/citations?user=ceUD3IIAAAAJ&hl=en

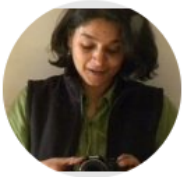

**MTID** 

Rice

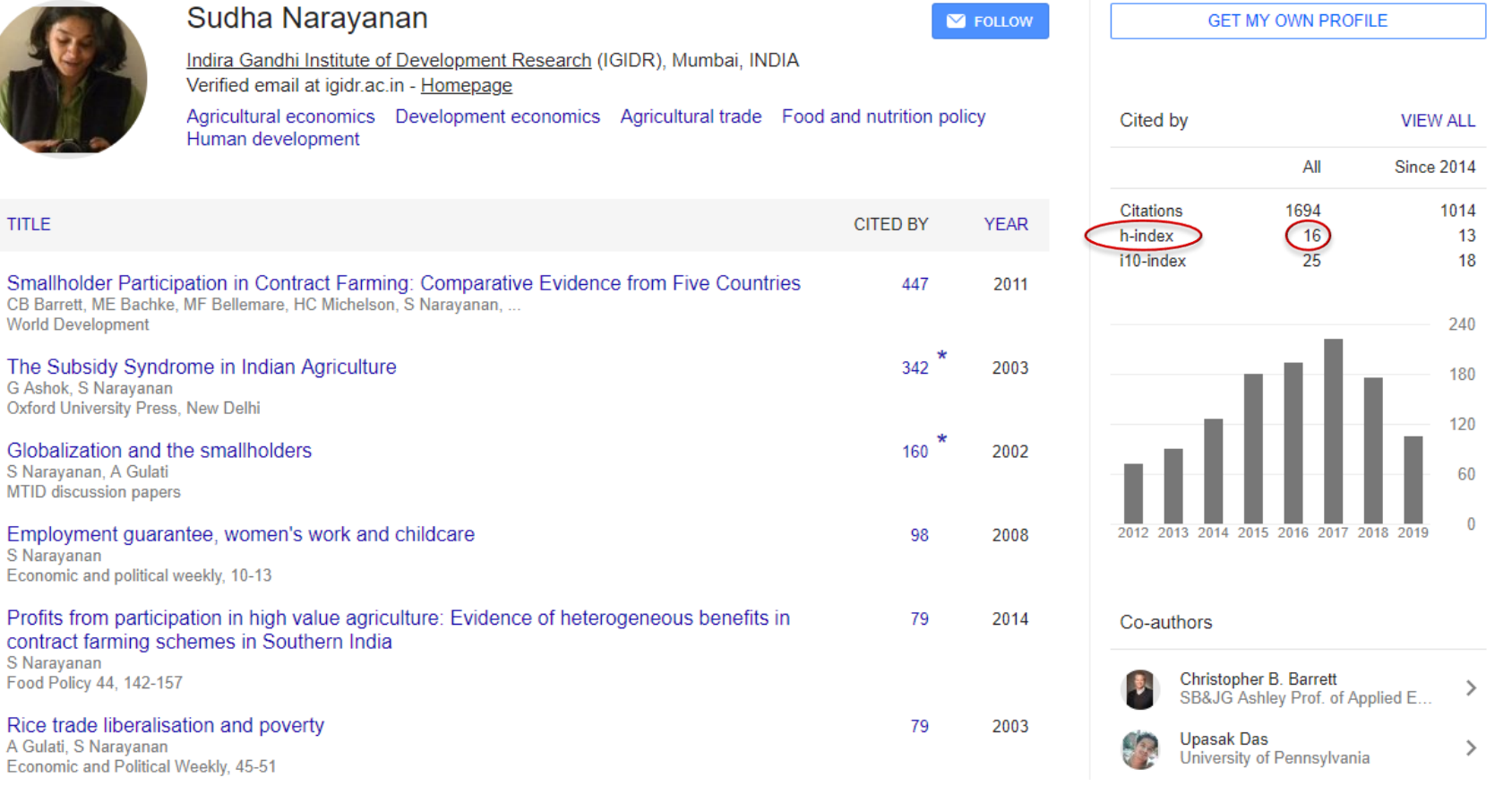

### **Computation of scholarly metrics**

#### **Altmetrics**

- **Altmetrics** is the creation and study of new metrics based on the Social Web for analyzing, and informing scholarship (Breakaway from traditional metrics)
- $\checkmark$  It is often referred as 'Alternative to Metrics'
- $\checkmark$  Here references made to articles in blogs, Twitter, policy documents, media and online reference management tools by anyone are taken in to consideration for measuring the impact of research
- $\checkmark$  Altmetrics will be essential to sift these new forms, since they're outside the scope of traditional metrics
- $\checkmark$  Altmetrics is still evolving and there are many questions need to be answered and standards need to be formed
- $\checkmark$  However, one can explore this new form of metrics using the available tools

 (For more information about altmetrics and tools, please go through: [http://altmetrics.org/manifesto](http://altmetrics.org/manifesto/)/)

### Where to look for metrics?

#### **Article/Author Metrics**:

- [Web of Science \(](http://wokinfo.com/products_tools/multidisciplinary/webofscience/)Old and Established)
- ◆ [Scopus](http://www.info.sciverse.com/scopus/) (Elsevier) [Scite](https://scite.ai/)
- [Indian Citation Index](http://www.indiancitationindex.com/)
- [Google Scholar a](http://scholar.google.co.in/)nd [Publish or Perish](http://www.harzing.com/resources/publish-or-perish)
- [Microsoft Academic](https://academic.microsoft.com/)
- $\sqrt{\frac{1}{2}}$  [ResearchID](http://www.researcherid.com/) (On Registered researchers)
- [RePEc](http://citec.repec.org/) (Economics)
- [Dimensions](https://app.dimensions.ai/discover/publication) [New]

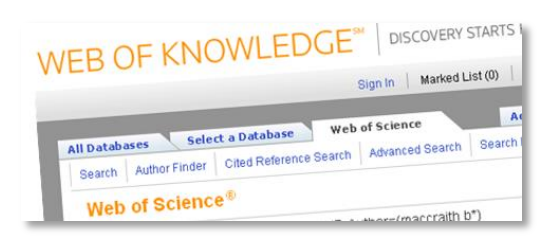

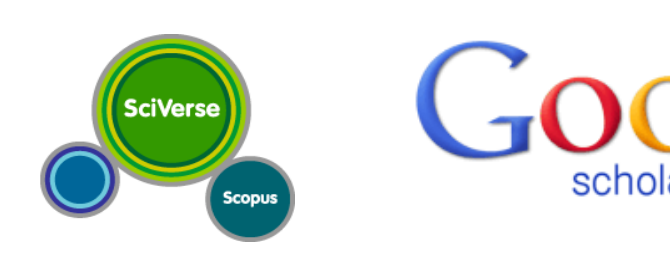

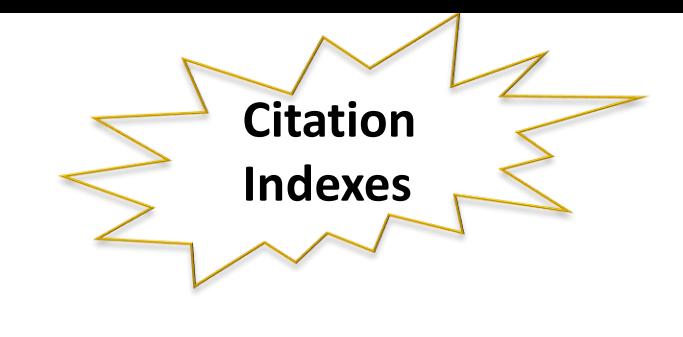

Microsoft Academic

### Where to look for metrics?

#### **Journal Metrics[:](http://thomsonreuters.com/products_services/science/science_products/a-z/web_of_science/)**

- $\checkmark$  [Journal Citation Reports](http://wokinfo.com/products_tools/analytical/jcr/) [JCR Thomson Reuters]
- $\checkmark$  [SJR/SciMago\(](http://www.scimagojr.com/)Including Country metrics)
- $\checkmark$  [Eigenfactor](http://www.eigenfactor.org/)
- [Google Scholar Metrics](https://scholar.google.co.in/citations?view_op=top_venues&hl=en)

#### **Which tool one should use?**

The answer to this question is to never rely on **one tool** alone. The number of citations retrieved for a particular individual or group of individuals or institution will vary depending on the tool used. The content (sources) covered by each tool varies as does the depth of coverage and discipline coverage [MyRI].

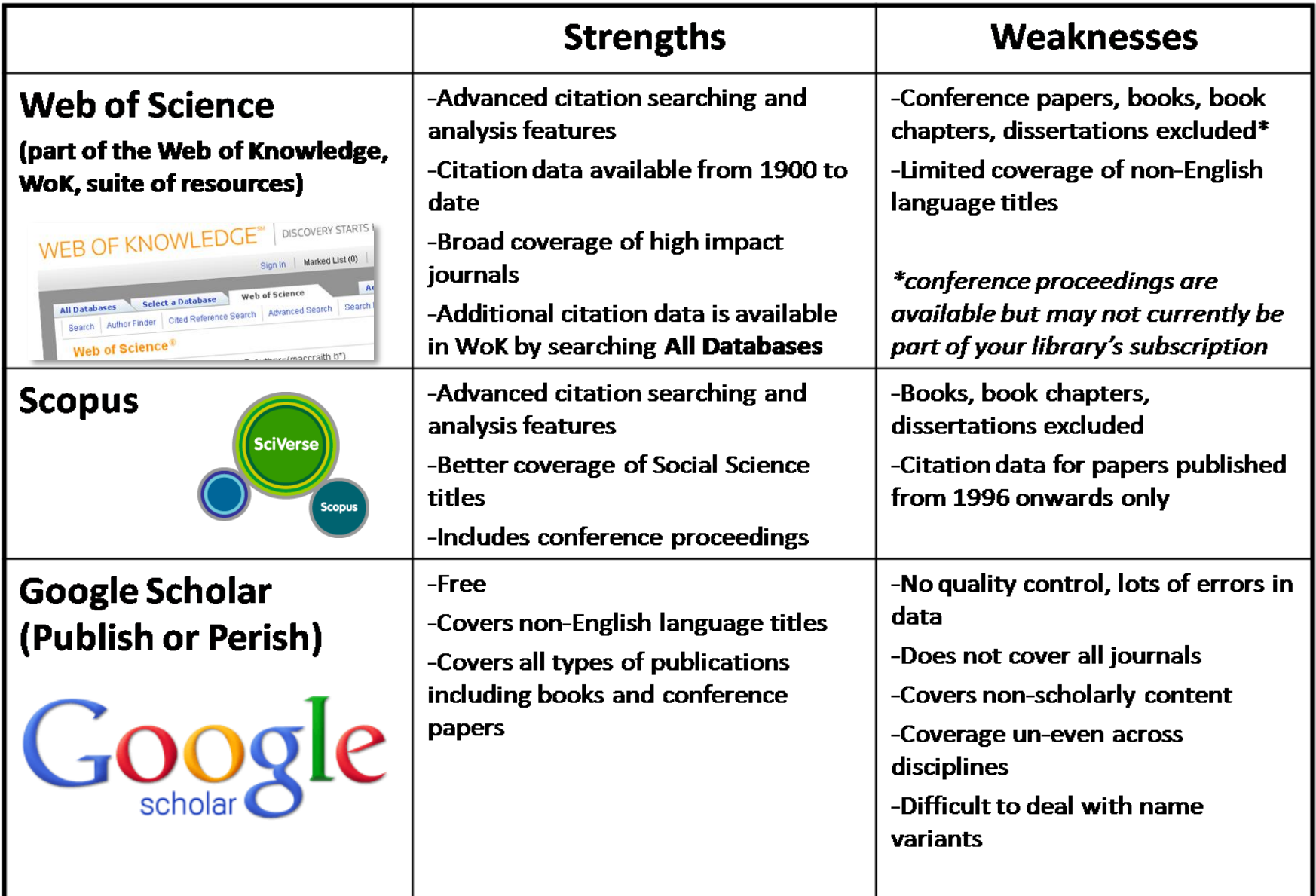

# Scopus - Author Search

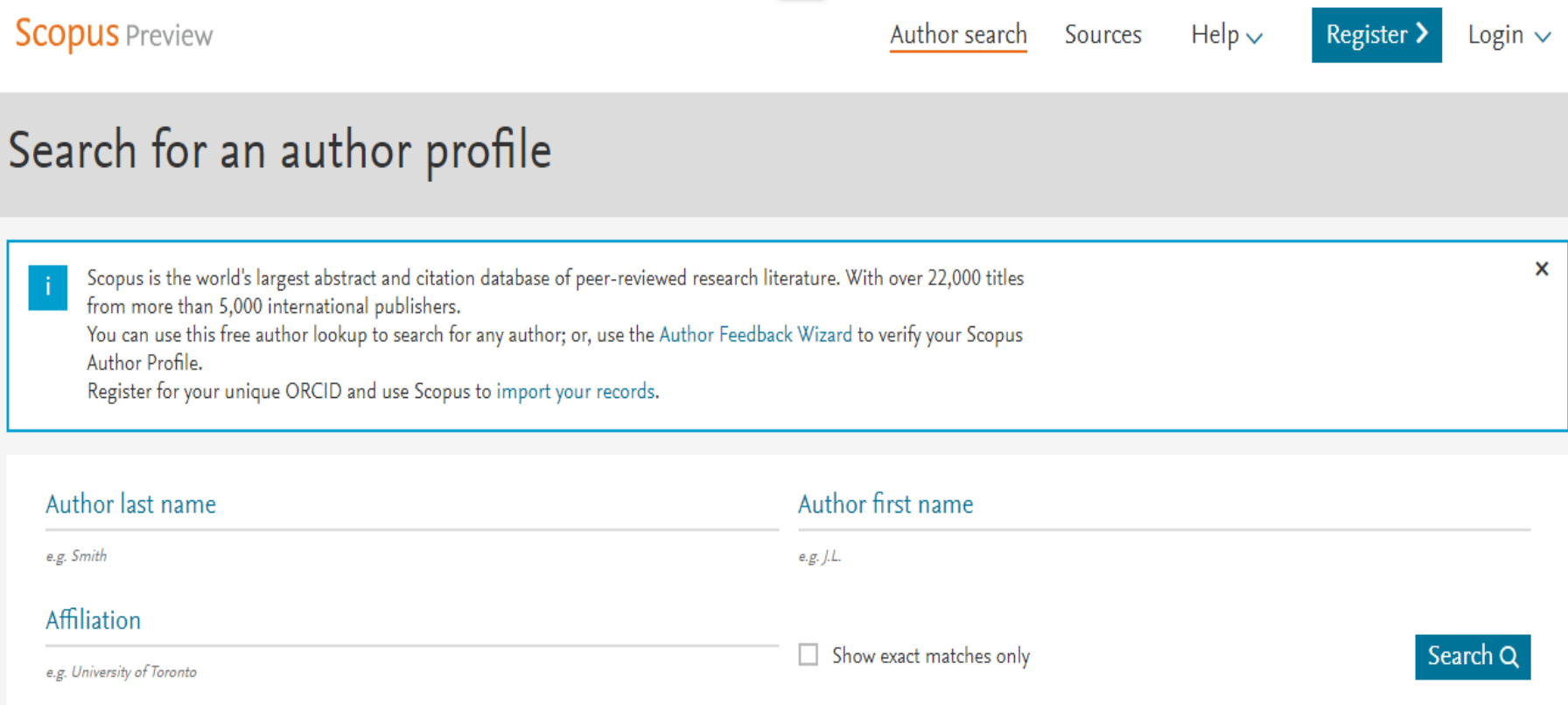

#### <https://www.scopus.com/freelookup/form/author.uri>

#### **Publish or Perish Software**

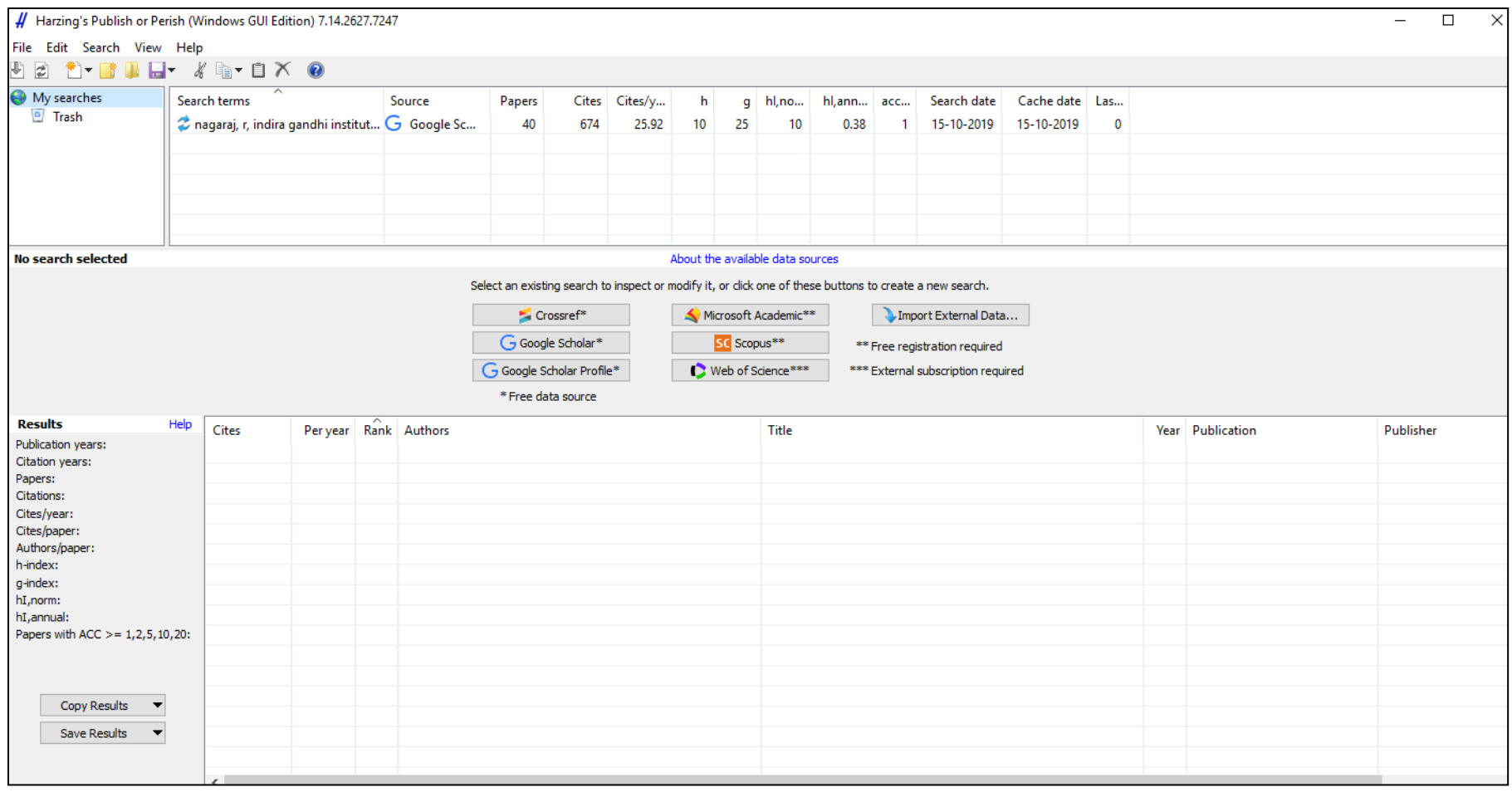

#### <https://harzing.com/resources/publish-or-perish>

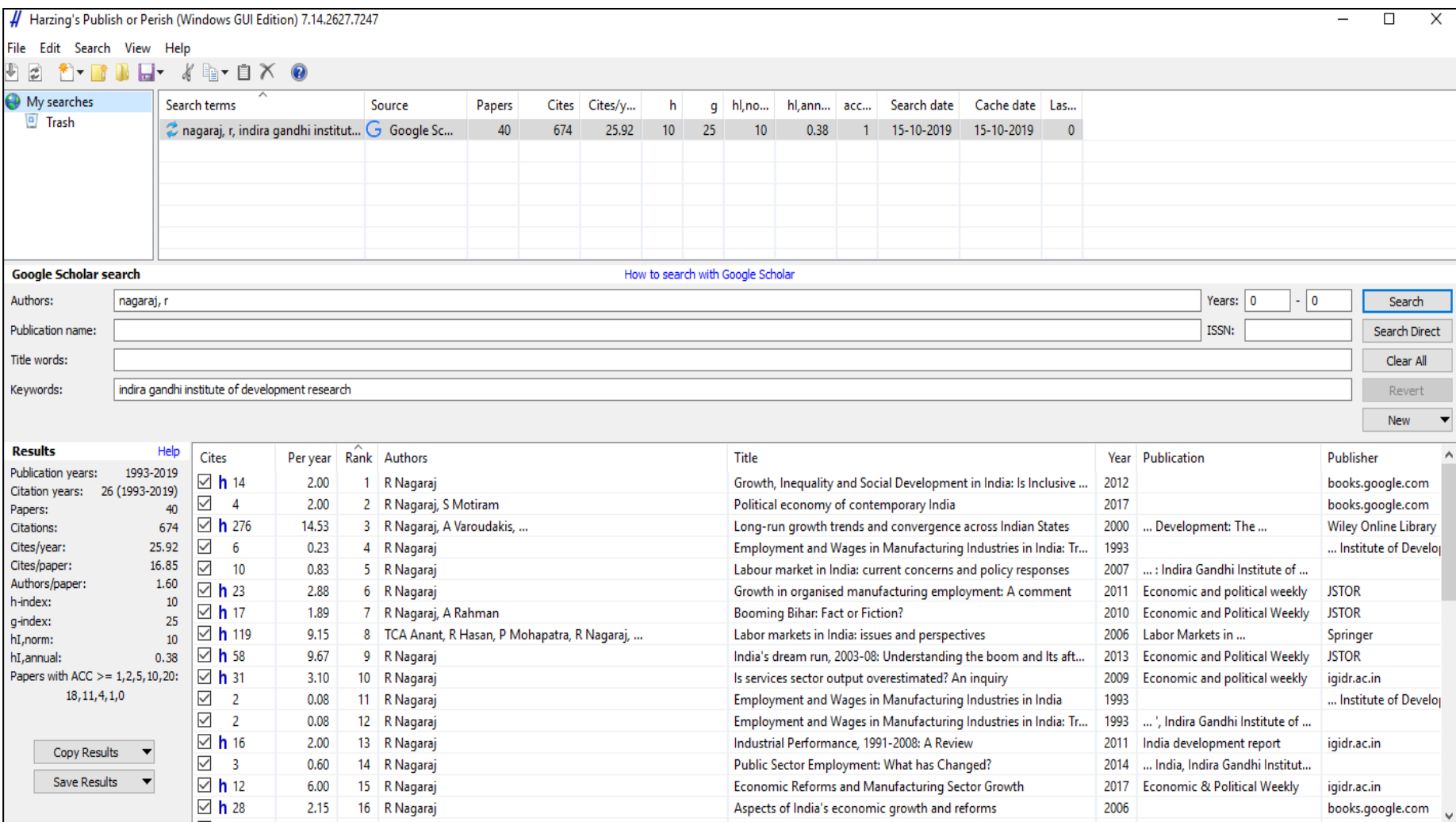

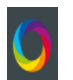

 $\bullet$ 

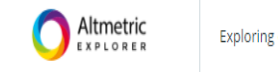

Exploring data for all research outputs **EDIT SEARCH** 

Q Quick search...

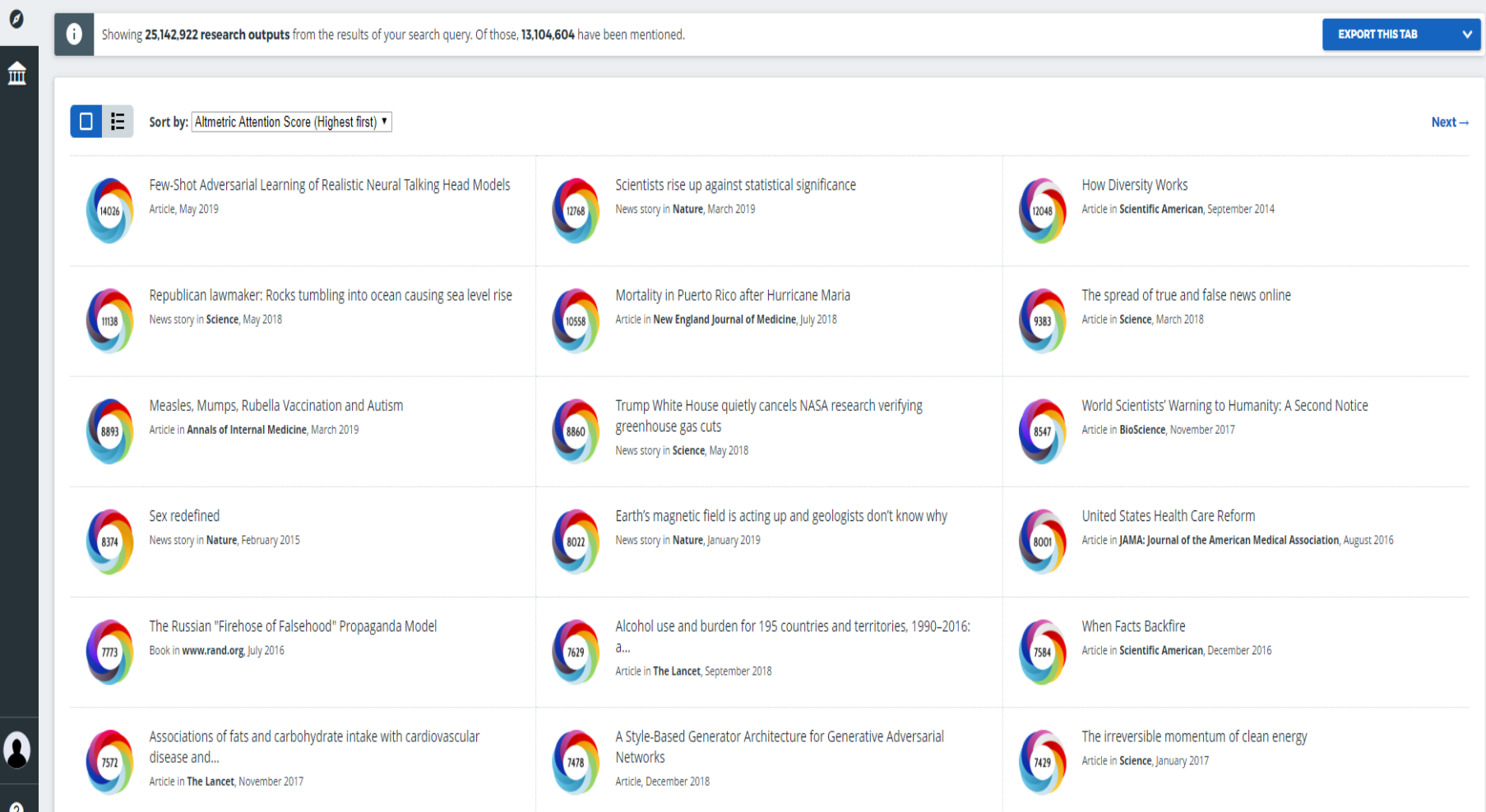

# Research metrics guide

Metrics illuminate the impact of your research outputs. Promotion and tenure committees, funders, advisors, research team leaders and potential collaborators are all interested in information about impact.

#### But where to start?

Your library can advise you on metrics that can help you to:

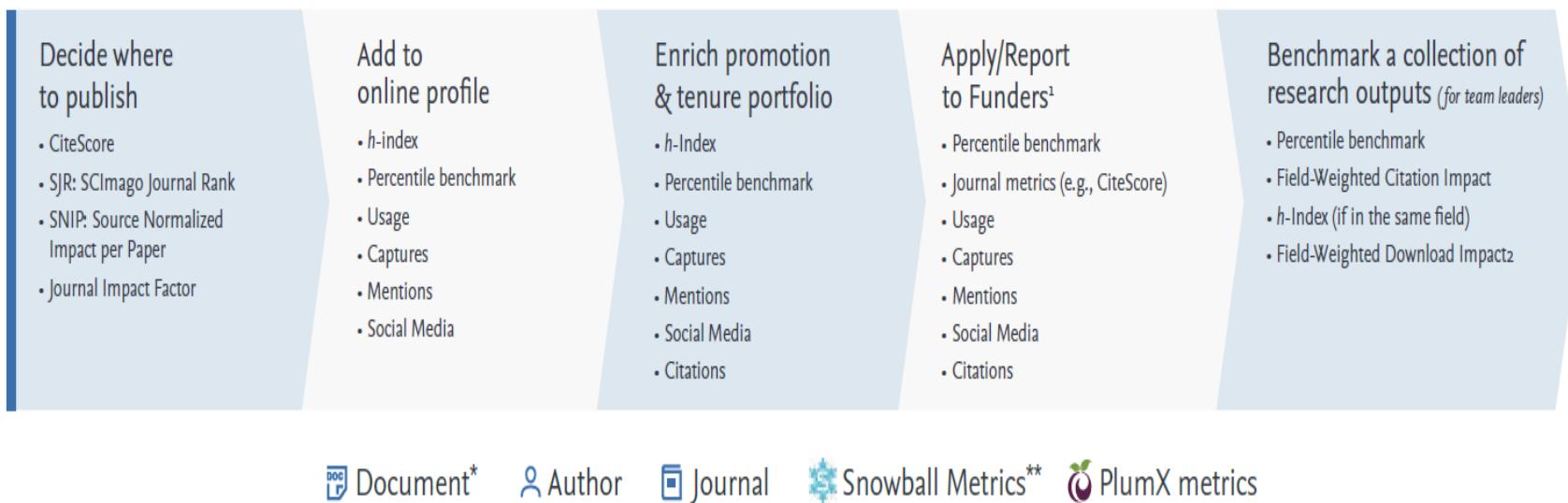

Source: https://www.elsevier.com/ data/assets/pdf file/0004/880357/ACAD LIB POS ResearchMetricsCards WEB.pdf

### **Limitations of Research Metrics**

- $\checkmark$  No one database is comprehensive
- $\checkmark$  No one database covers all journals
- $\checkmark$  No one database includes all publication formats
- $\checkmark$  Publication dates affect your results.
- $\checkmark$  Results can be misleading
- $\checkmark$  All impact measures are controversial!

[Source: http://researchguides.library.wisc.edu/content.php?pid=103674&sid=779716]

'There is no single "best" indicator that could accommodate all facets of the new reality of scholarly metrics'

#### Resources to follow...

- $\checkmark$  [EconBuzz](http://www.igidr.ac.in/repec/e-news/oct19.htm) Newsletter (IGIDR Library)
- $\checkmark$  [EPW Engage](http://epw.in/engage)
- $\checkmark$  [Ideas for India](https://www.ideasforindia.in/)
- $\checkmark$  [IGIDR Library o](http://twitter.com/igidrlib)n Twitter @igidrlib
- [LSE Impact Blog](https://blogs.lse.ac.uk/impactofsocialsciences/) (Social Sciences)
- $\checkmark$  [Richard Poynder](https://twitter.com/RickyPo) on Twitter @RickyPo
- $\checkmark$  [Scholarly Kitchen](https://scholarlykitchen.sspnet.org/)
- $\checkmark$  [The India Forum](https://www.theindiaforum.in/)

#### **References**

Metrics. <http://www.nature.com/news/specials/metrics/index.html> $\bullet$ 

# THANK. thank ThankYOU **VOUThanks**

Disclaimer: Ownership of the images, logos and screenshots used in the PPT belongs to the respective organizations / individuals. These are used here only for academic purpose.